# **Internet Update**

#### **PAINTMANAGER® XI Software**

## **Enable Internet Update**

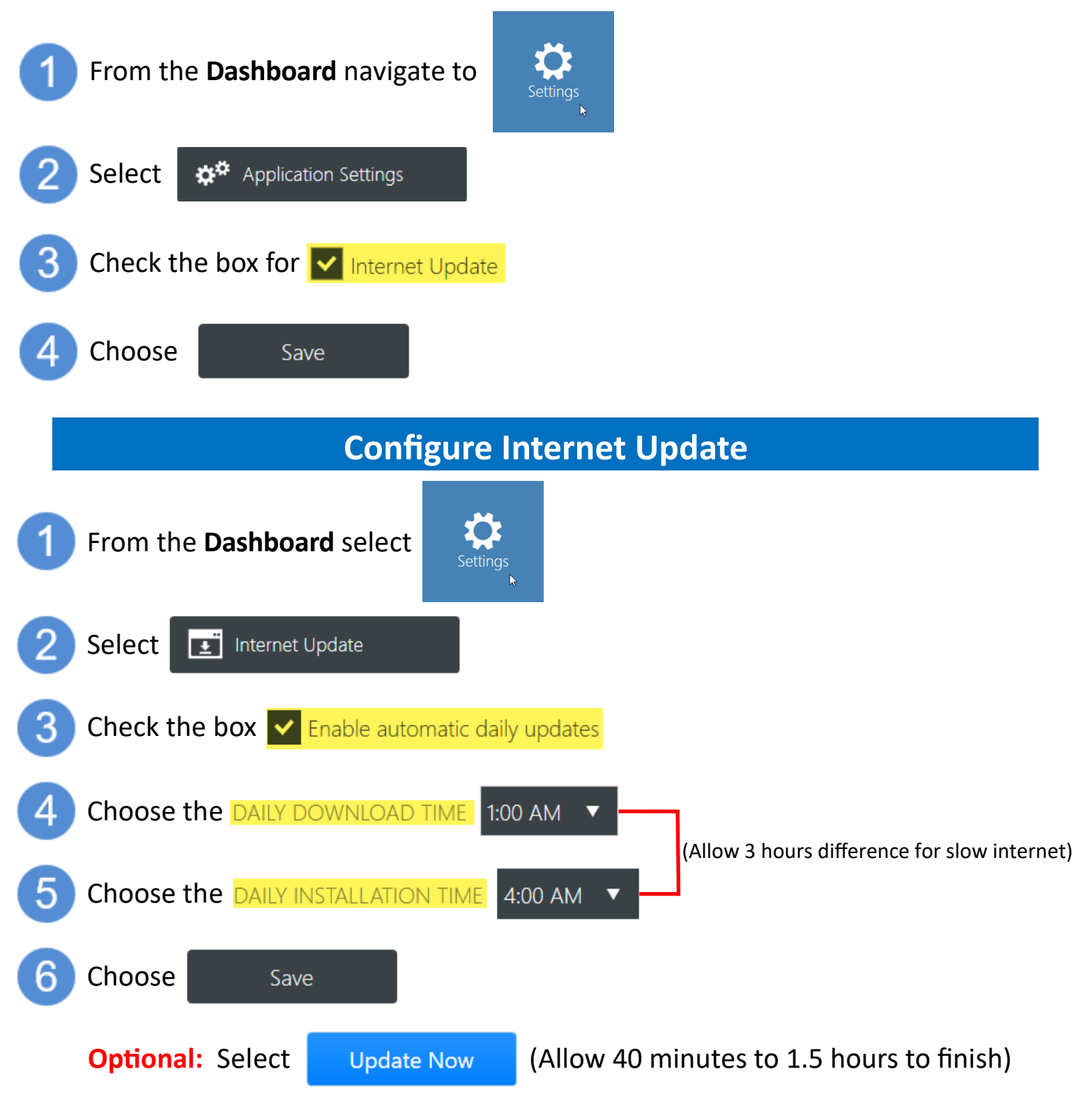

**(See Other Side for Steps to Determine if Internet Update is Working)**

## **Check Status**

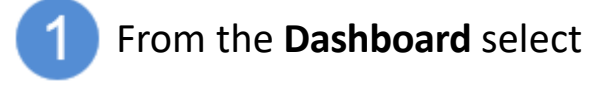

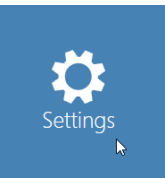

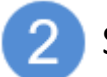

Select EÏ Internet Update

### **Update Successful**

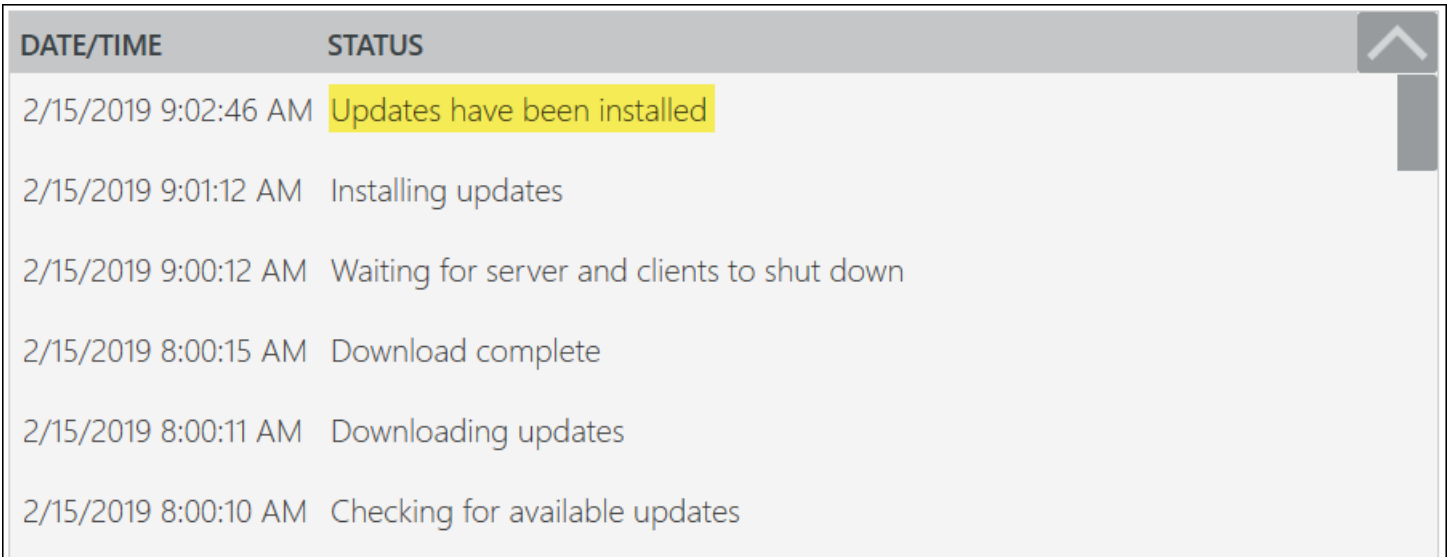

#### **Update Not Successful**

#### **(Call the Help Desk for Assistance)**

#### DATE/TIME

8/11/2017 11:04:47 AM There was a problem downloading updates. See the log for more details

8/11/2017 11:04:44 AM Checking for available updates

**STATUS** 

8/11/2017 11:04:44 AM Update triggered by user

(Other type of error messages may be reported)

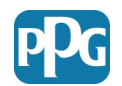

© 2019 PPG Industries, Inc. All rights reserved. The *PPG Logo* and *PaintManager* are registered trademarks of PPG Industries Ohio, Inc.